## کردستان **نرم افزار تخصصی گرافیک رایانه ای )فتوشاپ( خرداد 1403**

................ ابزاری است که مرز رنگها را به صورت اتوماتیک تشخیص می دهد . Magnetic Lasso Crop Lasso Tool Polygonal Lasso Tool Layer چه کاربردی دارد؟ ایجاد فرمتهای مختلف از یک فایل ایجاد فایلهای مختلف از یک تصویر برای سهولت در ویرای[ش](https://t.me/farhangian120) تغییر رنگ Opacityبرای تعیین چه حالتی در تصویر بکار می رود؟

جلوگیری از موزائیکی شدن لبه تصویر درجه ماتی و شفافی تصویر تعیین نوع آمیختگی رن[گ](https://t.me/farhangian120) درصد پیوستگی حرکت قلم مو PSD در فتوشاپ چه مفهومی دارد؟ نوعی فرمت تصویر میباشد دستوری برای ایجاد فایل نمونه رنگ را نمایش میدهد فیلترهای فتوشاپ ابزار Bucket چه کاری انجام می دهد ؟ از تصویر نمونه رنگ می گیرد ناحیه انتخابی را با رنگ انتخابی پر می کند پیکسل هایی را که از نظر مقدار رنگ شبیه هستند با رنگ پر می کند پاک کردن تصویر تغییر سایز تصوی[ر](https://t.me/farhangian120) رنگ گذاری نوشته گذاری از ابزارهای Dodge و Burn به ترتیب برای ........... استفاده می کنند ؟ برای روشنتر یا تاریکتر کردن ناحیه ای از تصویر استفاده می شو[د](https://t.me/farhangian120) برای انتخاب رنگهای مختلف در ناحیه ای از تصویر استفاده می شود برای انتخاب ابزار ها و قلم های مختلف نقاشی استفاده می شود ابزار های فوق جهت ویرایش تصاویر استفاده می شود از فیلتر Texture به چه منظور استفاده میشود؟ برای ایجاد جلوه سهبعدی در تصویر

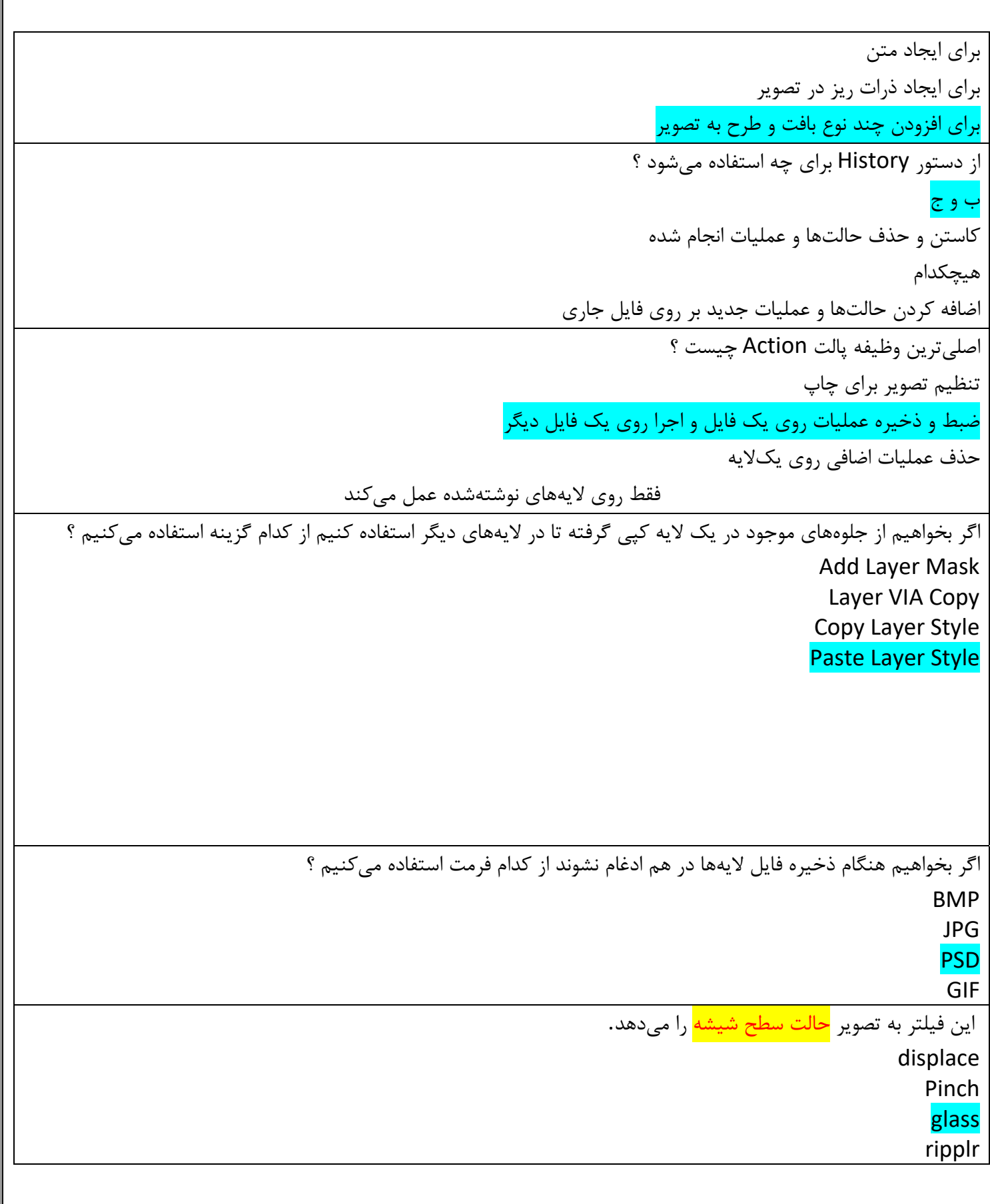

```
این فیلتر به تصویر حالت <mark>موج سطح آب</mark> را می دهد.
                                                                                          displace
                                                                                             Pinch
                                                                                             ripple
                                                                                       torn edges
با استفاده از فرمانهای منوی فرعی Transform کدام اعمال زیر در یک ناحیه انتخاب با یک الیه قابل اجرا هستند ؟
                                                       معکوس کردن تصویر حول محورهای عمودی و افقی
                                          کج کردن ، ایجاد جلوه پرسپکتیو ، چرخش با تعیین درجه بخصوص
                                                           ستی) ، افزایش یا کاهش مقیاس
                                                                              هر سه مورد صحیح است
با استفاده از فرمانهای منوی فرعی Transform کدام اعمال زیر در یک ناحیه انتخاب با یک الیه قابل اجرا هستند ؟
                                                                                            هیچکدام
                                                                                        نقاشی کردن
                                                                                     رسم دقیق اشکال
                                                                                              رسم م
                                          با افزایش Resolution یک تصویر حجم آن چه تغییری می کند؟
                                                                                       کاهش می یابد
                                                                          به عوامل مختلفی بستگی دارد
                                                                                 هیچ تغییری نمی کند
                                                                                      افزایش می یابد
          با افزایش کدام کنترل عصای جادویی ( Wand Magic ( می توان تنوع رنگهای انتخابی را بیشتر کرد ؟
                                                                                        Tolerance
                                                                                          Subtract
                                                                                            Aliased
                                                                                           Modify
                                                      با کدام ابزار می توان بخش انتخاب شده را انتقال داد؟
                                                                                      Magic Lasso
                                                                                             Lasso
                                                                                             Move
                                                                                             Zoom
                                                       با کدام ابزار می توان حالت تدریج رنگ ایجاد نمود ؟
                                                                                         Gradient
                                                                                      Eyedropper
```
Brush Bucket **با کدام پالت می توان در رابطه با نقطه جاری اطالعات به دست آورد؟** [Swat](https://t.me/farhangian120)ches Info Color History با کدام گزینه می توان اندازه بوم نقاشی را تغییر داد؟ Size Canvas size Rotate Canvas Image Size با کدامیک از فیلترهای زیر می توان ایجاد ابر کرد ؟ Wind **Clouds** Glass Noise برای از انتخاب خارج کردن قسمت انتخابی از تصویر کلید ......................... را فشار می دهیم. Ctrl + D Alt + D Shift + D Ctrl + Shift + D برای آماده سازی فایل جهت چاپ از کدام مد رنگی استفاده میکنیم؟ Lab Color **CMYK** Gray Scale RGB برای اینکه روی الیه ground Back یک سری اعمال ویرایشی انجام داد باید: یک الیه جدید با استفاده از گزینه Layer New ایجاد کنیم مقدار opacity الیه ground back را زیاد می کنیم الیه ground Back را حذف کنیم روی لایه Back ground دابل کلیک کنیم و نام آن را به layer صفر تغییر می دهیم برای اینکه مسیر ایجاد شده را به خط یا حاشیه تبدیل کنیم باید از گزینه .....................در پالت Path استفاده کرد؟ Stroke Path New path

```
 Make Work Path 
                                                                      Fill path
برای تبدیل یک عکس رنگی به سیاه و سفید بهتر است از کدام حالت (Mode (استفاده کرد؟
                                                                          RGB
                                                                         CMYK
                                                                    Lab Color
                                                                    Grayscale
                                        برای تبدیل یک مسیر به یک انتخاب...........
                                     از پالت Path گزینه Path Fill انتخاب می کنیم
                                از پالت Path گزینه Path Stroke انتخاب می کنیم 
                                 از پالت Path گزینه Make Selection انتخاب می
                                  از پالت Path گزینه Path New انتخاب می کنیم
                              برای تعیین چه حالتی Opacity در تصویر بکار می رود؟
                                               جلوگیری از موزائیکی شدن لبه تصویر
                                                          تعیین نوع آمیختگی رنگ 
                                                     درصد پیوستگی حرکت قلم مو
                                                        درجه ماتی و شفافی تصویر
                برای صرف نظر از عملیات Crop استفاده از کدام گزینه صحیح می باشد؟
                                                         استفاده از پالت History
                                                                   دستور Undo 
                                                             Select>Deselect
                                                                        الف و ب
                           برای ظاهر شدن خط کش میتوان از .................استفاده کرد ؟
                                                                           ج و د
                                                                       Ctrl + RView / Rulers
                                                                 Edit / Rulers 
          برای مشاهده عملیات انجام شده روی فایل جاری از کدام پالت استفاده می کنیم؟
                                                                           Info
                                                                         Layer
                                                                       History
                                                                    Navagitor
         برای نمونه برداری از رنگ مورد نظر در یک تصویر از کدام ابزار استفاده می کنیم ؟
```
Move Magic Wand Paint Pocket **Eyedropper** پالت Swatches برای چه منظوری است ؟ چنین پالتی در فتوشاپ وجود ندارد برای بازگرداندن تصویر به موقعیتهای قبل[ی](https://t.me/farhangian120) برای دیدن اطالعات مختصاتی نقطه برای انتخاب رنگ تصویر RGB دارای ............. کانال است. 4کانال آبی ، قرمز ، سبز ، مشکی دو کانال مشکی و خاکستر[ی](https://t.me/farhangian120) 4کانال اصلی زرد ، آبی ، قرمز ، مشکی 3کانال آبی ، قرمز ، سبز چشم کنار الیه ها چه عملی را انجام دهد ؟ حذف الیه تفییر رنگ الیه نمایش و عدم نمایش الی[ه](https://t.me/farhangian120) تکرار الیه چگونه می توان یک الیه را پنهان کرد ؟ روی الیه کلیک کرده و دکمه H را فشار می دهیم الیه را از حالت فعال خارج می کنیم روی نماد چشم الیه کلیک می کنیم روی الیه کلیک می کنیم و آن را به سمت سطل زباله می کشیم چند نوع مداد گرافیکی وجود دارد؟ مدادهای B\_ مدادهای \_ H مدادهایHB مدادهای 5B\_ مدادهای \_ F مدادهایHB مدادهای 6B\_ مدادهای 3H \_ مدادهایF مدادهای 1B \_ مدادهای 2B \_ مدادهایHB خطوط راهنما ...... و خطوط شبکه ............. نامیده میشوند. [line Gu](https://t.me/farhangian120)ides – Line Grid Lines – Guides

Guides – grid Grid – Guides در ابزار stamp Clone برای نمونه برداری ازقسمتی از تصویر کدام کلید را نگه می داریم ؟ Alt ازهیچ کلیدی استفاده نمی کنیم Shift Alt + Shift در طراحی با سه دسته از وسایل سرو کار داریم؟ ابزار یا وسایل اثر گذار - زمینه یا سطوح اثر پذیر - وسایل و ابزار کمکی زمینه یا سطوح اثر پذیر - وسایل و ابزار کمکی - زاویه دید درست طرا[ح](https://t.me/farhangian120) ابزار یا وسایل اثر گذار - وسایل و ابزار کمکی - زاویه دید درست طراح ابزار یا وسایل اثر گذار- منظره یا ترکیب بندی - وسایل و ابزار کمکی در فتوشاپ PSD چه مفهومی دارد؟ نوعی فرمت تصویر میباشد دستوری برای ایجاد فایل نمونه رنگ را نمایش میدهد فیلترهای فتوشاپ در کادر چاپ کدام قسمت محل قرارگیری تصویر در صفحه چاپ را تعیین میکند؟ **Position** Scaled Print Size Print Border در کدامیک از نرمافزارهای زیر تصاویر بهصورت برداری ذخیره میشود؟ Photo shop Corel draw Freehand ج و د در مورد ابزار Zoom گزینه screen on fit کدام عمل زیر انجام میشود؟

نمایش نقاط تصویری در اندازه واقعی تصویر به اندازه کل صفحه میشود نمایش تصویر به اندازه چاپ حرکت صفحه نمایش بصورت تمام صفحه کدام ابزار مرز رنگها را به صورت اتوماتیک تشخیص می دهد ؟ Magnetic Lasso Crop Lasso Tool Polygonal Lasso Tool کدام گزینه در رابطه با پالتهای فتوشاپ صحیح میباشد؟ در هر پالت منوی مخصوصی وجود دارد که انتخابهای بیشتری را در اختیار کاربر قرار میدهد پالتهای فتوشاپ شناور هستند به این معنا که میتوانید آنها را به هر قسمت صفحه که بخواهید انتقال دهید هر پالت را میتوان به حداقل اندازهاش درآورد هر سه گزینه کدام گزینه در مورد خطوط راهنما صحیح نمی باشد؟ خطوط راهنما را می توان جابجا کرد خطوط راهنما را می توان حذف کر[د](https://t.me/farhangian120) خطوط را می توان تغییر رنگ داد خطوط راهنما در خروجی چاپ می شوند کدام گزینه لبه های تیز انتخاب را گرد می کند؟ similar Grow Feather Invers کدام نوع طیف رنگ در گرادینت انعکاسی است؟ Liner Diamond Radial Reflect کدامیک از ابزارهای زیر تصویر را واضح تر و لبه ها را تیز تر مینماید؟ Burn Doge

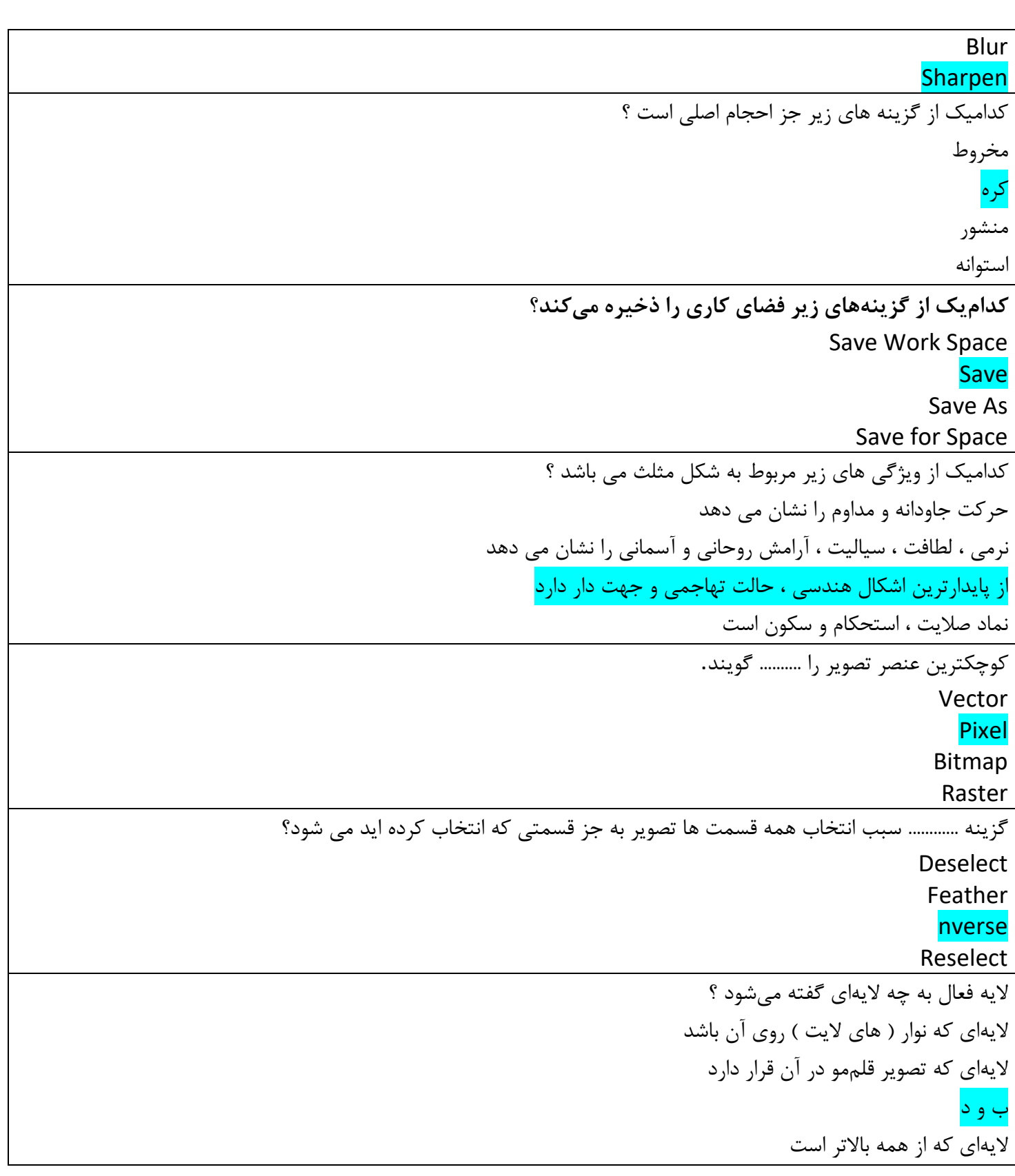

ماشین های چاپ افست و پرینترهای جوهرافشان از کدام مدل رنگ استفاده میکنند ؟ RGB Bitmap Grayscale **CMYK** ماشینهای چاپ افست و پرینترهای جوهرافشان از کدام مدل رنگ استفاده میکنند ؟ Grayscale **CMYK** RGB Bitmap محدودهی تغییر مقدار رنگ در مد RGB چه عددی میباشد ؟ 0تا 100 128تا 128- 0تا 128 0تا 255 **مدل RGB یک مدل ............. است؟** کاهشی مخصوص چا[پ](https://t.me/farhangian120) مخصوص صفحات وب می خواهیم تمام آسمان آبی رنگ یک تصویر را انتخاب کنیم. استفاده از کدام ابزار زیر متناسب تر است؟ Marquee Lasso Magic wand Polygon lasso

```
نگه داشتن کدام کلید در استفاده از ابزار Brush باعث اثر ابزار به صورت خطوط مستقیم خواهد شد ؟
                                                                               Shift + Alt
                                                                                     Ctrl
                                                                                     Shift
                                                                                     + Alt
                                                   یک تصویر RGB دارای ............. کانال است.
                                                            4کانال آبی ، قرمز ، سبز ، مشکی
                                                                دو کانال مشکی و خاکستری
                                                        4کانال اصلی زرد ، آبی ، قرمز ، مشکی
                                                                    3کانال آبی ، قرمز ، سبز
```
اگر بخواهیم از جلوههای موجود در یک لایه کپی گرفته تا در لایههای دیگر استفاده کنیم از کدام گزینه استفاده می *ک*نیم ؟ Paste Layer Style

> اگر بخواهیم هنگام ذخیره فایل لایهها در هم ادغام نشوند از کدام فرمت استفاده میکنيم ؟ **PSD**

> > با کدام پالت می توان در رابطه با نقطه جاری اطلاعات به دست آورد؟ Swatches Info